### МИНИСТЕРСТВО ОБРАЗОВАНИЯ И НАУКИ ПЕРМСКОГО КРАЯ государственное бюджетное профессиональное образовательное учреждение «Пермский химико-технологический техникум» (ГБОУ СПО «ПХТТ»**)**

Одобрено на заседании ПЦК

УТВЕРЖДАЮ **УТВЕРЖДАЮ** 

> Заместитель директора Mellen -О.В.Князева

ИТ и программирования

Протокол № 1 от 02, 09. 2020

### РАБОЧАЯ ПРОГРАММА УЧЕБНОЙ ДИСЦИПЛИНЫ

**ОП.01 Операционные системы** для специальности 09.02.03 Программирование в компьютерных системах

Рабочая программа учебной дисциплины **ОП.01 Операционные системы** разработана на основе Федерального государственного образовательного стандарта (далее – ФГОС) по специальности среднего профессионального образования (далее - СПО) **09.02.03 «Программирование в компьютерных системах»**.

Организация-разработчик:

государственное бюджетное профессиональное образовательное учреждение «Пермский химико-технологический техникум»

Разработчик:

Котельникова В.Е. – преподаватель высшей квалификационной категории, Почетный работник СПО, ГБПОУ «ПХТТ»

## **СОДЕРЖАНИЕ**

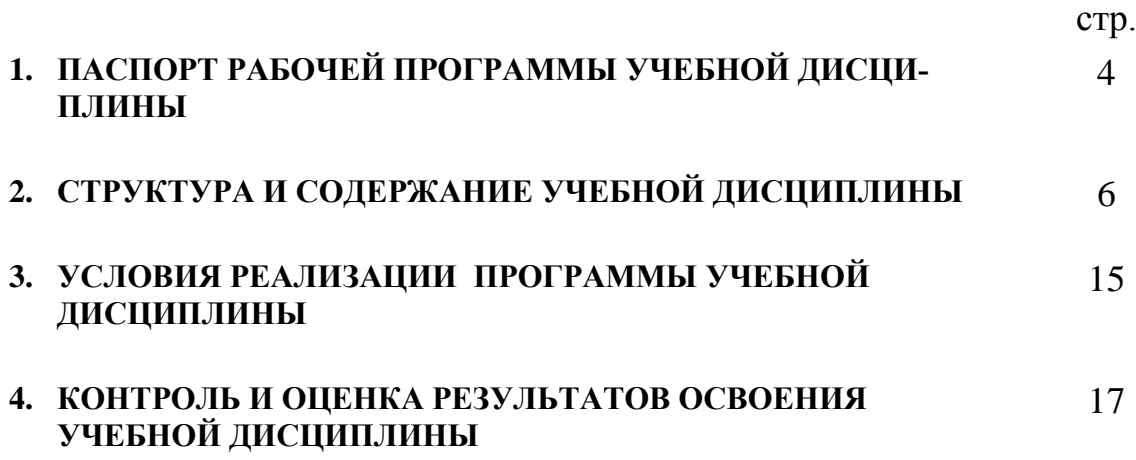

## **1. ПАСПОРТ РАБОЧЕЙ ПРОГРАММЫ УЧЕБНОЙ ДИСЦИПЛИНЫ Операционные системы и среды**

#### **1.1. Область применения рабочей программы**

Рабочая программа учебной дисциплины ОП.01«Операционные системы» является частью основной профессиональной образовательной программы в соответствии с ФГОС по специальности СПО **09.02.03 «Программирование в компьютерных системах» (базовый уровень)**.

Рабочая программа учебной дисциплины может быть использована в дополнительном профессиональном образовании в рамках реализации программ переподготовки кадров в учреждениях СПО.

## **1.2. Место учебной дисциплины в структуре основной профессиональной образовательной программы:**

Дисциплина «Операционные системы» относится к циклу общепрофессиональных дисциплин основной профессиональной образовательной программы.

### **1.3. Цели и задачи учебной дисциплины – требования к результатам освоения учебной дисциплины:**

Цель изучения дисциплины: знакомство и работа с различными операционными системами, средами операционных систем и ролью операционных систем в вычислительных процессах.

Главной задачей изучения теоретического курса для обучающихся будет формирование представления о концептуальных моделях архитектуры ОС, назначении и функционировании ОС, особенностях работы различных ОС.

На практических занятиях обучающиеся изучают управление параметрами ОС, формируют навыки выполнения конфигурирования аппаратных устройств.

В результате освоения учебной дисциплины обучающийся должен уметь:

- управлять параметрами загрузки операционной системы;
- выполнять конфигурирование аппаратных устройств;
- управлять учетными записями, настраивать параметры рабочей среды пользователя;
- управлять дисками и файловыми системами,
- настраивать сетевые параметры, управлять разделением ресурсов в локальной сети;

В результате освоения учебной дисциплины обучающийся должен знать:

- основные понятия, функции, состав и принципы работы операционных систем;
- архитектуры современных операционных систем;
- особенности построения и функционирования операционных систем Unix (Linux) и Windows;
- принципы управления ресурсами в операционной системе;
- основные задачи администрирования и способы их выполнения в изучаемых операционных системах

## **1.4. Количество часов на освоение рабочей программы учебной дисциплины:**

максимальной учебной нагрузки обучающегося **170** часов, в том числе: обязательной аудиторной учебной нагрузки обучающегося **113** часов; самостоятельной работы обучающегося **57** часов.

# **2. СТРУКТУРА И СОДЕРЖАНИЕ УЧЕБНОЙ ДИСЦИПЛИНЫ**

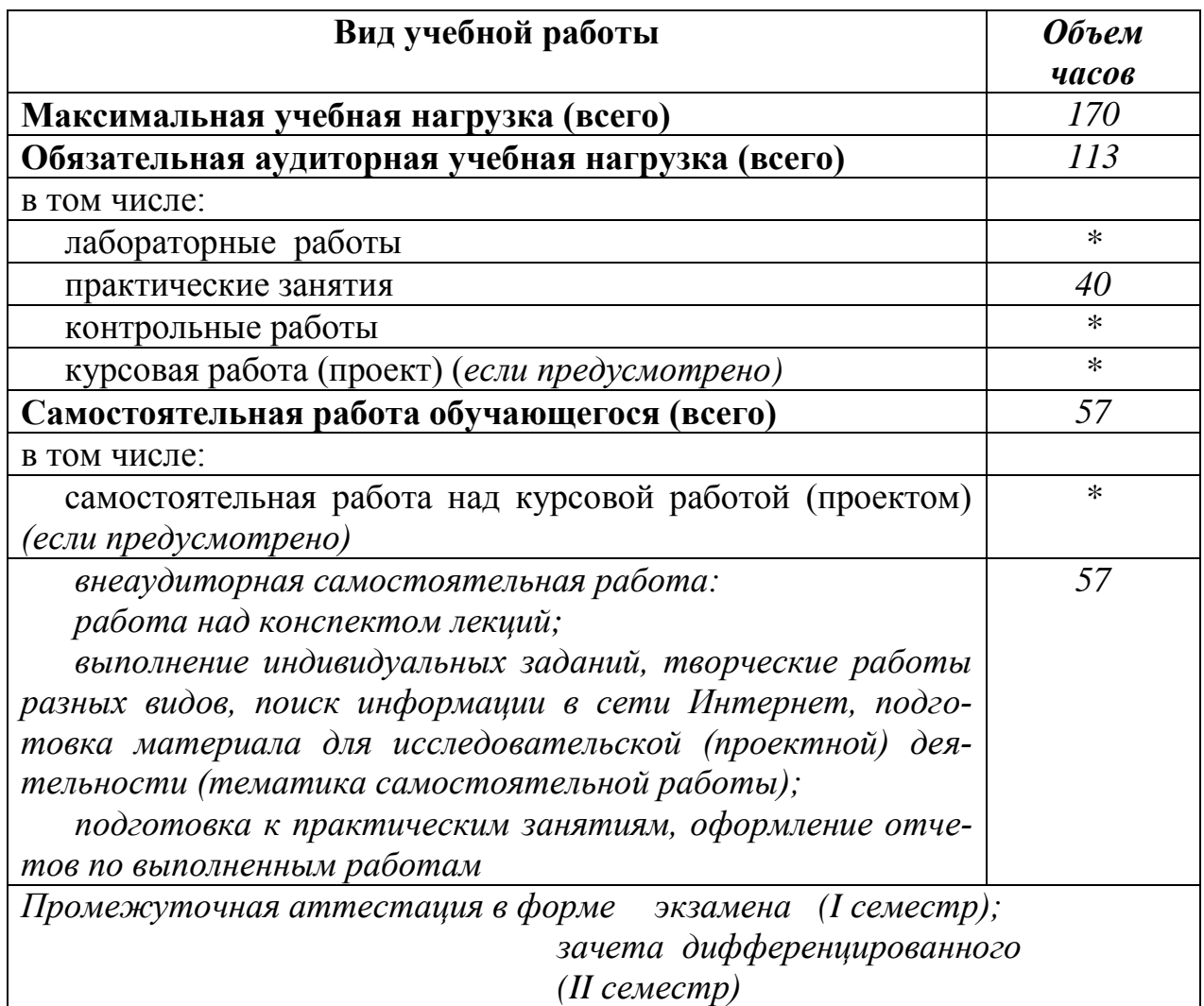

## **2.1. Объем учебной дисциплины и виды учебной работы**

## **2.2. Тематический план и содержание учебной дисциплины «Операционные системы»**

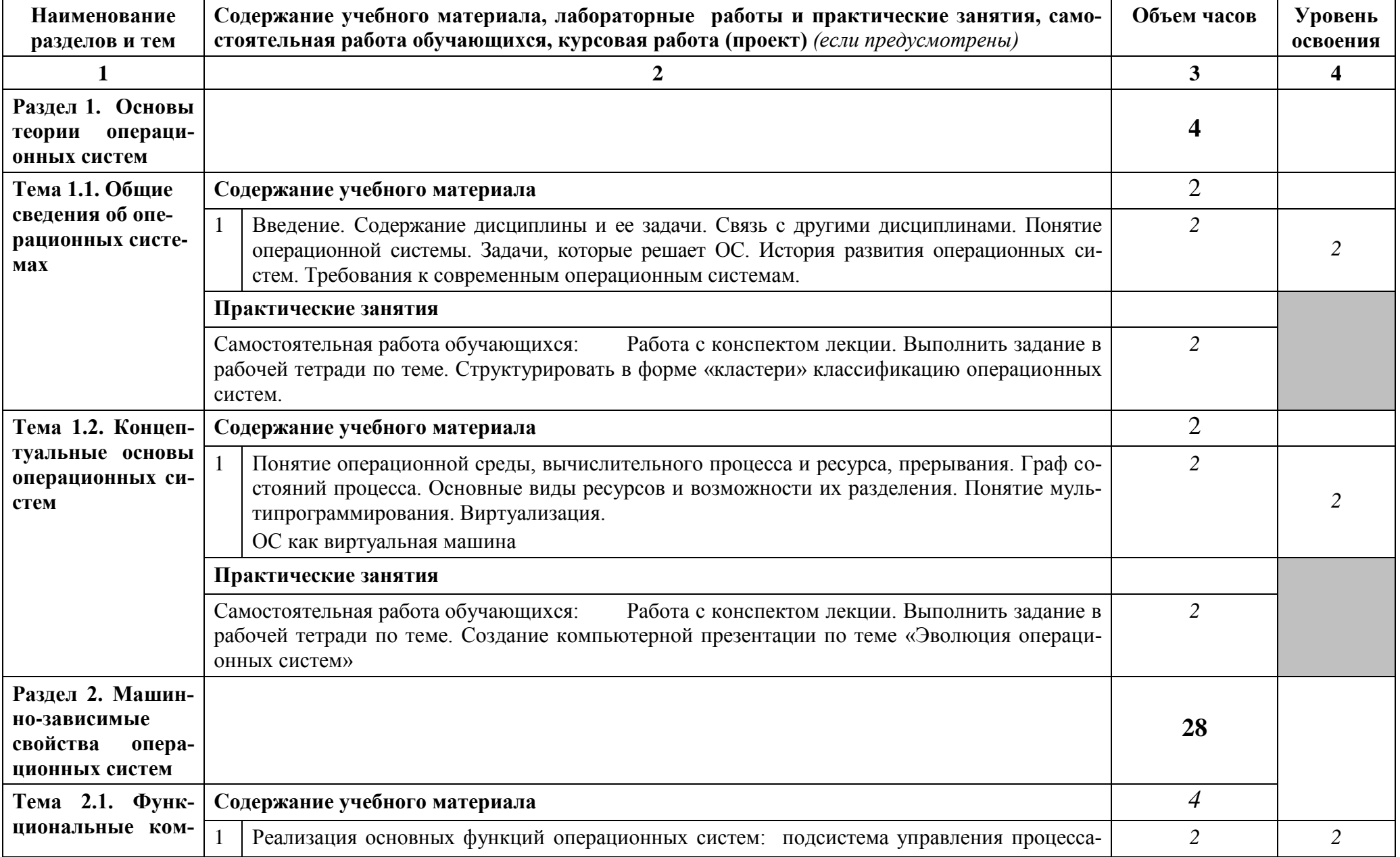

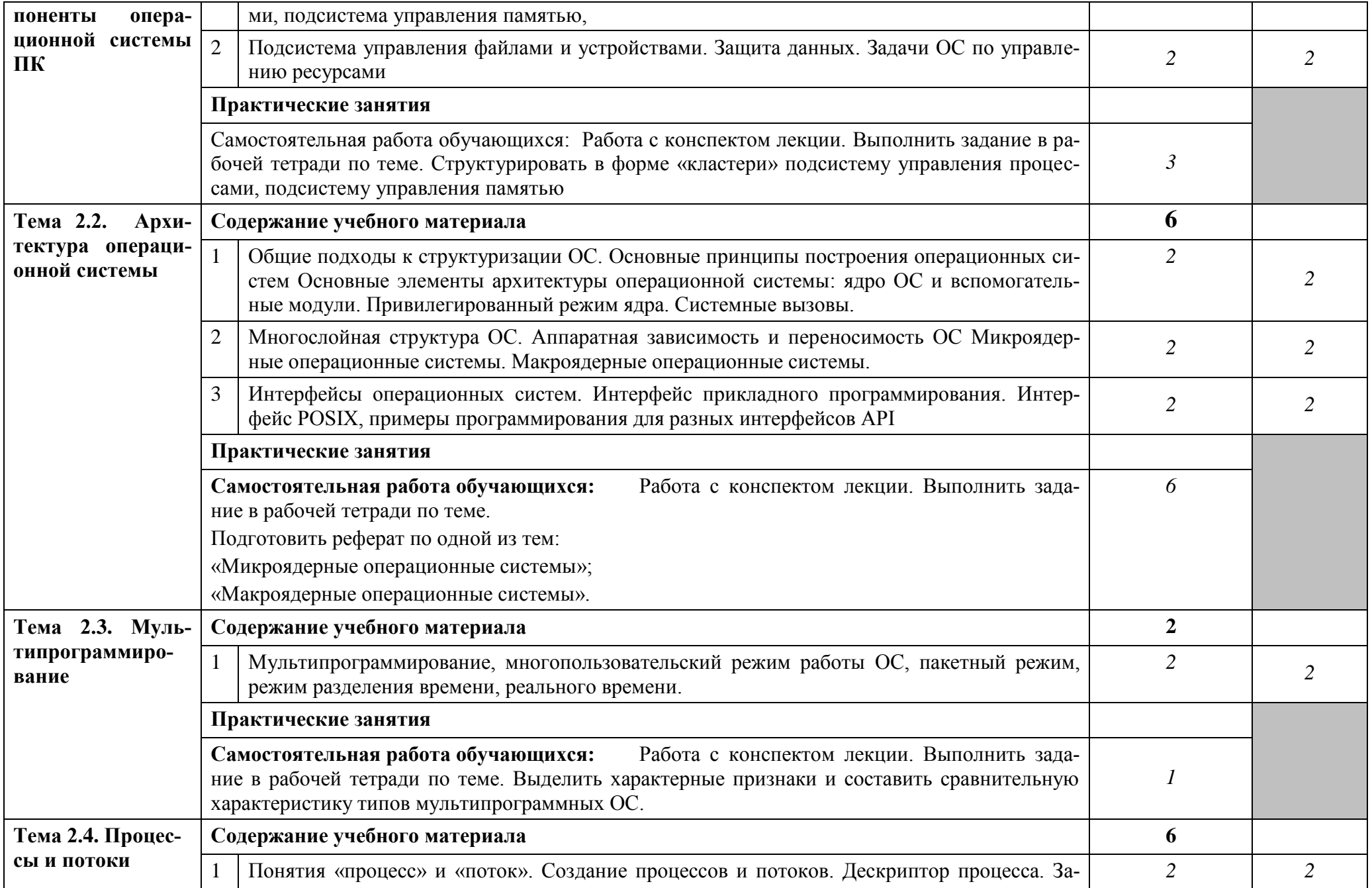

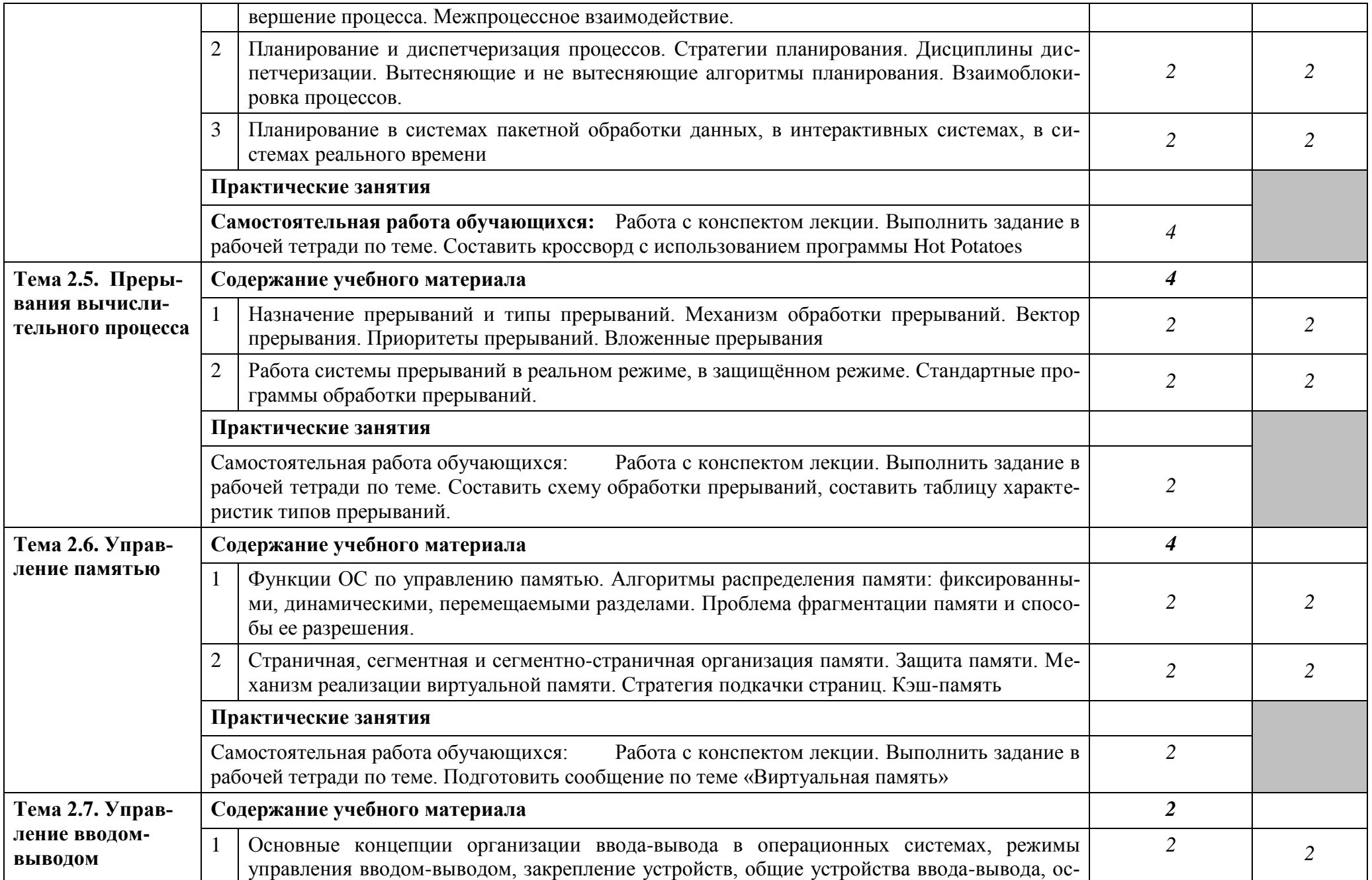

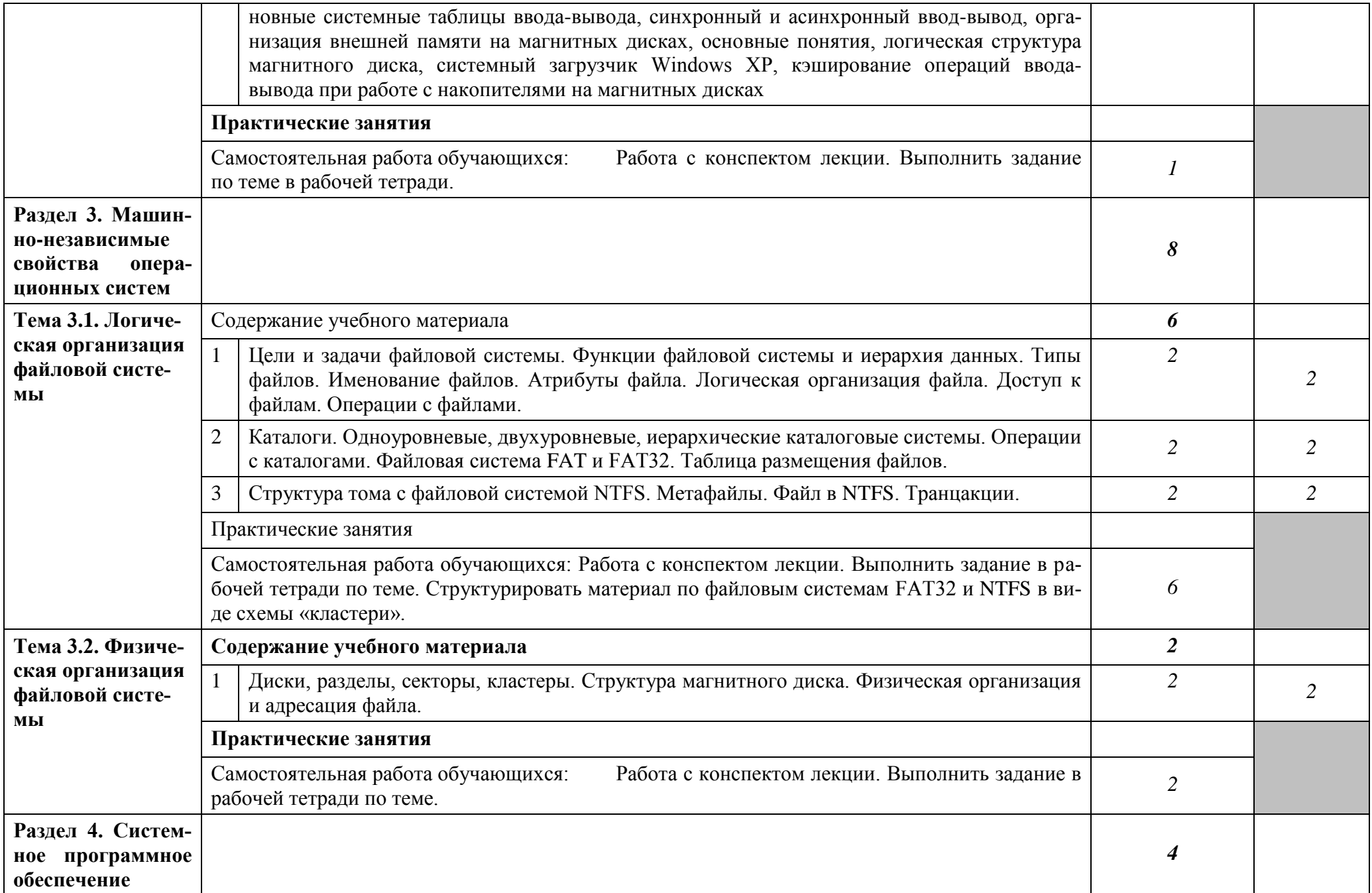

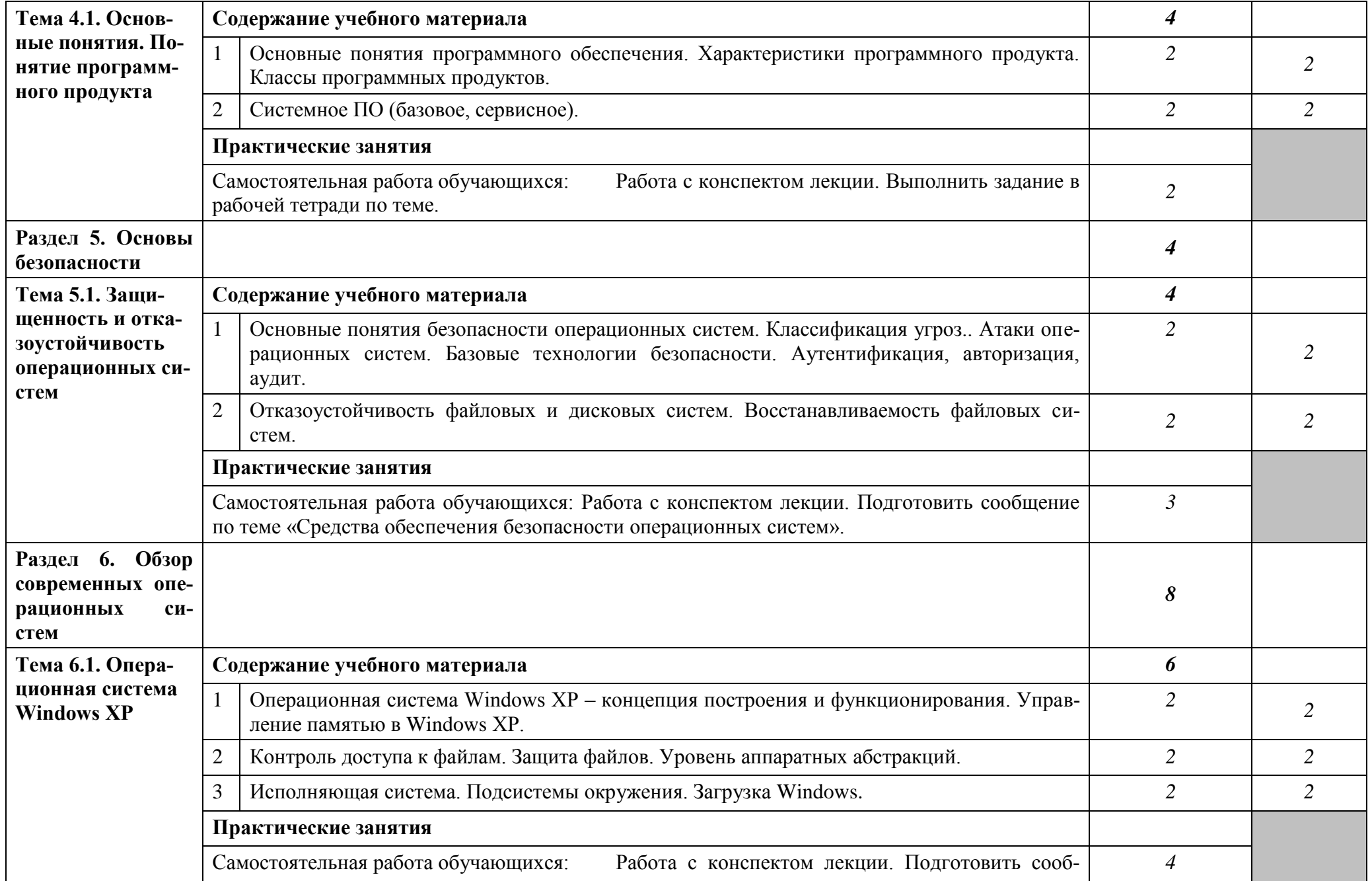

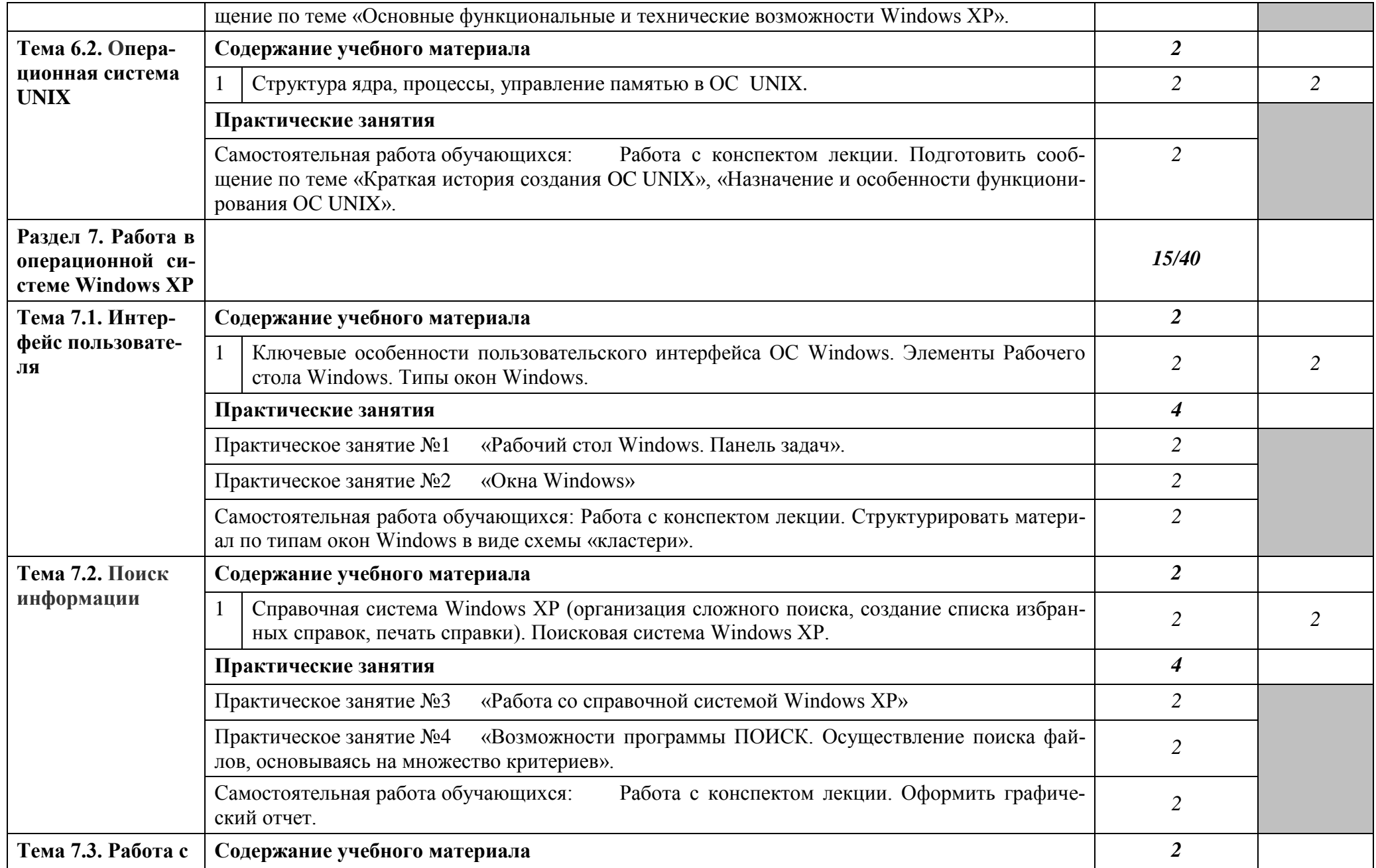

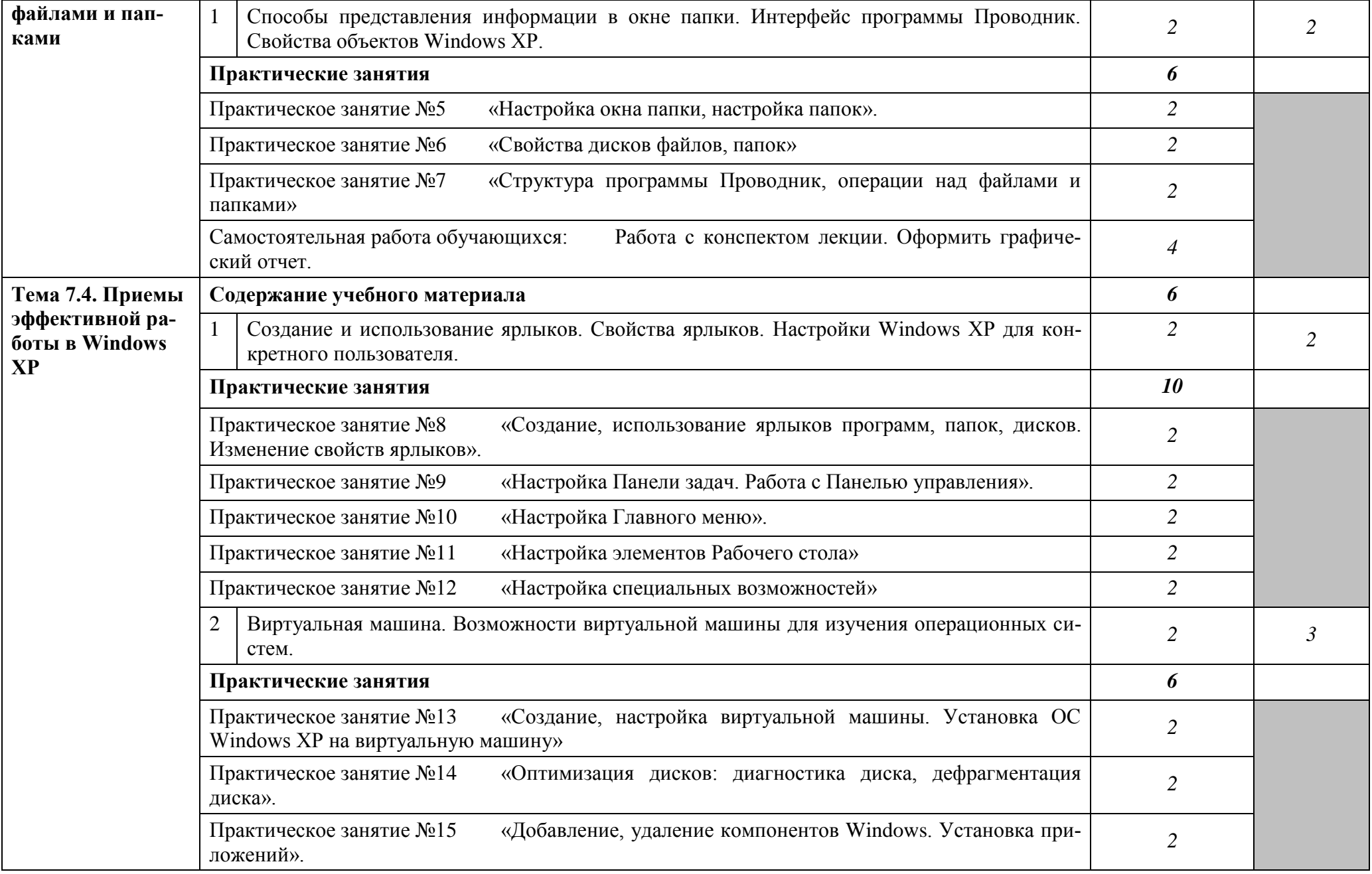

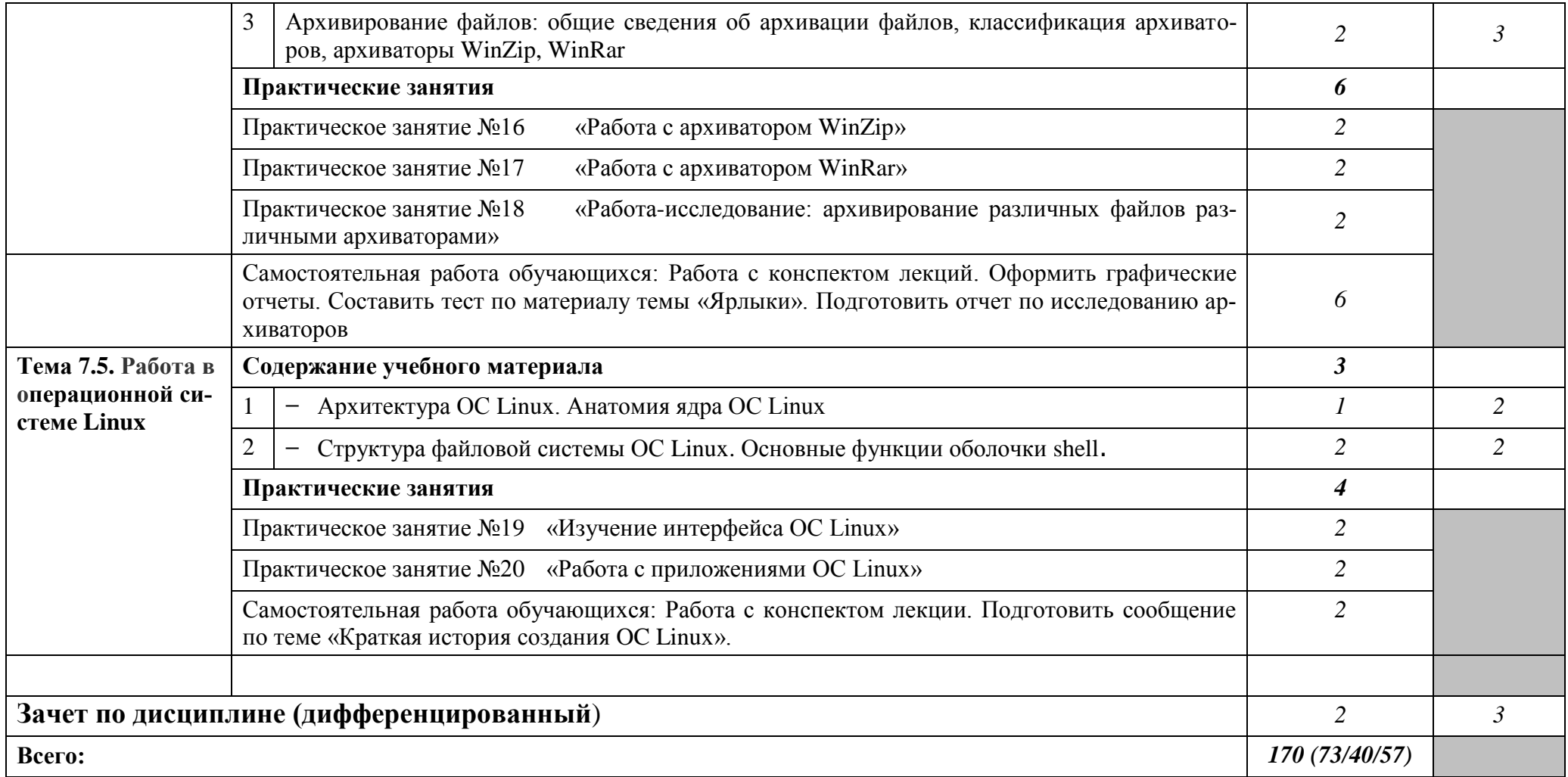

### **3. УСЛОВИЯ РЕАЛИЗАЦИИ УЧЕБНОЙ ДИСЦИПЛИНЫ**

#### **3.1. Требования к минимальному материально-техническому обеспечению**

Реализация учебной дисциплины требует наличия учебного кабинета; лаборатории информационно-коммуникационных систем.

3.1.1. Оборудование учебного кабинета: посадочные места по количеству обучающихся, рабочее место преподавателя, учебная доска, мультимедийный комплекс (проектор, экран, компьютер или ноутбук), программное обеспечение (OC Windows, ОС Linux, Microsoft Office), пособия (учебники, терминологические словари разных типов, опорные конспекты-плакаты, стенды, карточки, раздаточный материал, комплекты МУ для выполнения практических работ, МР по выполнению ВСРС).

Технические средства обучения:

- мультимедийный проектор;
- компьютер или ноутбук;
- экран;
- принтер;
- компьютерная техника для обучающихся с наличием лицензионного программного обеспечением;
- сервер;
- локальная сеть;
- Интернет;
- сканер.

3.1.2. Оборудование лаборатории и рабочих мест лаборатории: компьютерные столы, персональные компьютеры, сервер, локальная сеть, Интернет, сканер.

3.1.4. Действующая нормативно-техническая и технологическая документация:

- правила техники безопасности и противопожарной безопасности;
- инструкции по эксплуатации компьютерной техники и правила работы в лаборатории информационно-коммуникационных систем.
- 3.1.5. Программное обеспечение:
- ОС Windows ХР;
- ОС Linux;
- MS Office;
- интегрированные приложения для работы в Интернете Microsoft Internet Explorer, Opera и др.;
- программы Hot Potatoes, Free Mind; антивирус;
- ПО мультимедийного комплекса;
- файл-образ загрузочного диска Windows ХР;
- программа Oracle VM VirtualBox.

### **3.2. Информационное обеспечение обучения**

Основные источники:

- 1. Попов И.И., Партыка Т.Л. Операционные системы, среды и оболочки, М., ФОРУМ-ИНФА-М, 2011г.
- 2. Зозуля Ю.Н. Windows 7 на 100%. СПб.: Питер. 2010.

Дополнительные источники:

- 1. Гордеев А. В. Операционные системы. СПб.:Питер, 2007 г.
- 2. Карпов В.Е., Коньков К.А. Основы операционных систем, Издательство «Интуит.ру». 2011 г.
- 3. Таненбаум Э. Современные операционные системы. 2-е изд. СПб. Питер, 2010 г.
- 4. Олифер В.Г., Олифер Н.Н. Сетевые операционные системы, СПб.: Питер, 2010 г.
- 5. Котельникова В.Е. Электронное учебное пособие по дисциплине «Операционные системы».

Интернет источники

1. Интернет Университет Информационных технологий [Электронный ресурс]

– Режим доступа: www.intuit.ru.

2. Подбор материалов по операционным системам [Электронный ресурс] – Режим доступа: http://citforum.ru/operating\_systems/-

3. Подробная документация по настройке Windows XP, Windows Vista и Windows7 [Электронный ресурс] – Режим доступа: http://www.windxp.com.ru/ 4. Сайт поддержки компании [Электронный ресурс] – Режим доступа: http://support.microsoft.com/

5. Сайт поддержки компании [Электронный ресурс] – Режим доступа: http://www.linuxshare.ru/docs/

6. Сетевая энциклопедия Википедия [Электронный ресурс] – Режим доступа: http://ru.wikipedia.org.

7. Федеральный портал «Информационно-коммуникационные технологии в образовании» [Электронный ресурс] – Режим доступа: http://window.edu.ru.

8. Федеральный портал «Российское образование» [Электронный ресурс] – Режим доступа: http:// www.edu.ru

<http://www.ict.edu.ru/catalog/index.php>

<http://artishev.com/texnologii/setevaya-os.html>

<http://inoblogger.ru/2010/03/31/operacionnaya-sistema-interneta/>

<http://www.tver.mesi.ru/e-lib/res/648/14/1.html>

# **4. КОНТРОЛЬ И ОЦЕНКА РЕЗУЛЬТАТОВ ОСВОЕНИЯ УЧЕБНОЙ ДИСЦИПЛИНЫ**

**Контроль и оценка** результатов освоения учебной дисциплины осуществляется преподавателем в процессе проведения практических занятий, тестирования, а также выполнения обучающимися индивидуальных заданий, исследований.

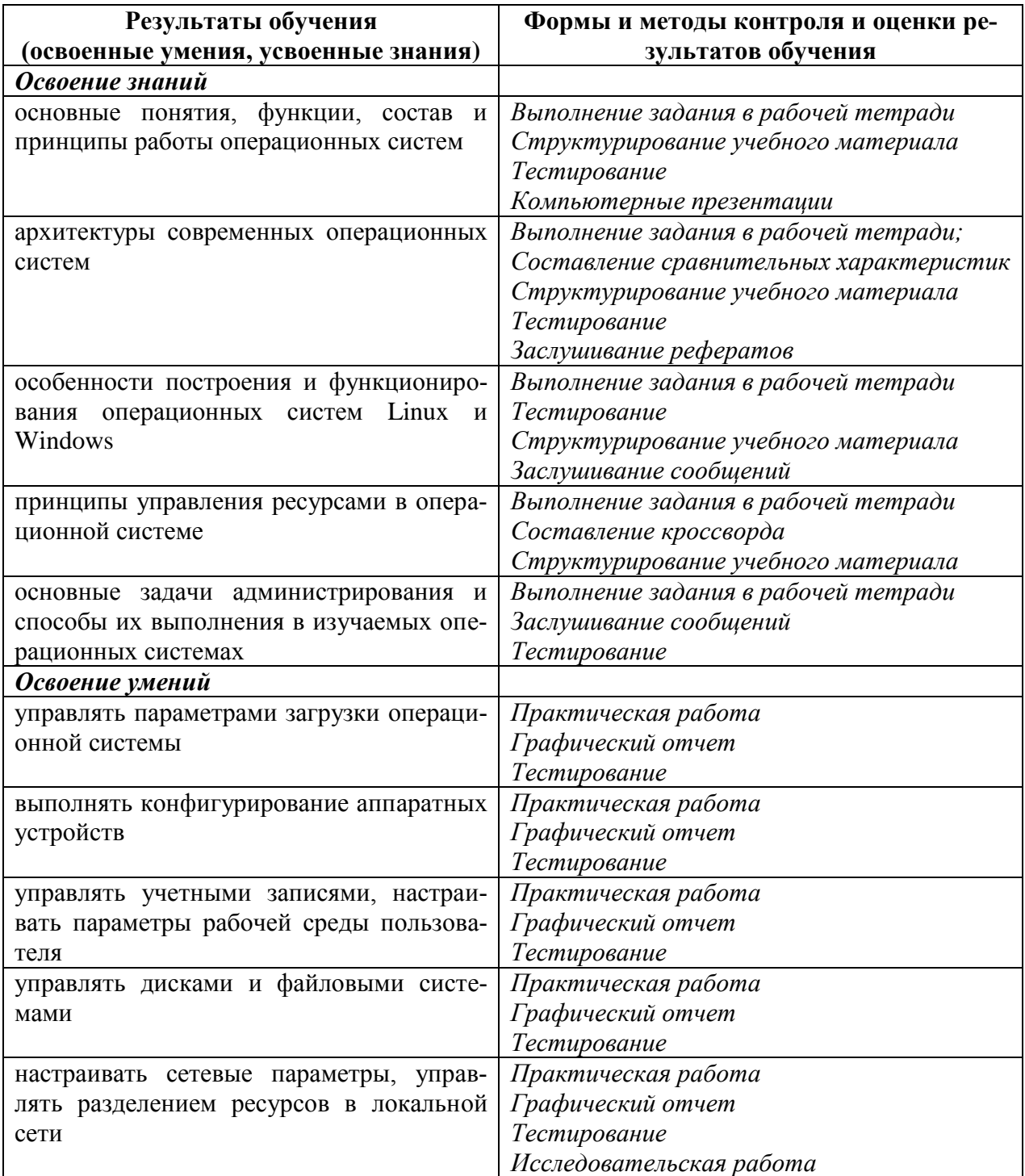

### **Разработчик:**

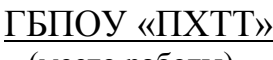

(место работы) (занимаемая должность) (инициалы, фамилия)

преподаватель В.Е. Котельникова